# Bringing GIS Value to CA High-Speed Rail Using ESRI ArcGIS Enterprise

Presented by Jason Hill and My An Nguy

2021 ESRI USER CONFERENCE

# **Topics Of Discussion**

- HSR GIS Standards
- Data Transparency
- Systems Integration
- Enterprise Solutions
- Apps and Services
- Moving Forward

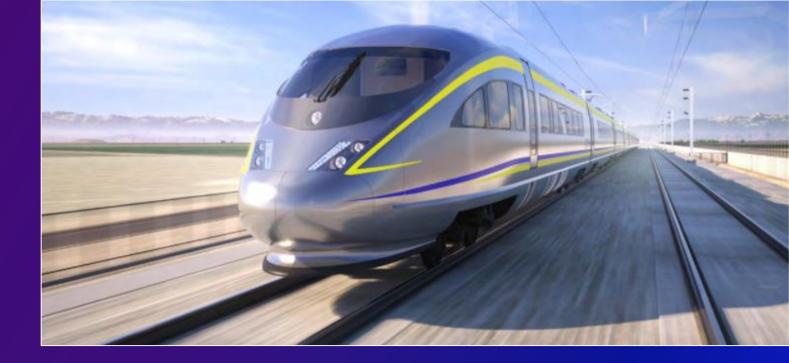

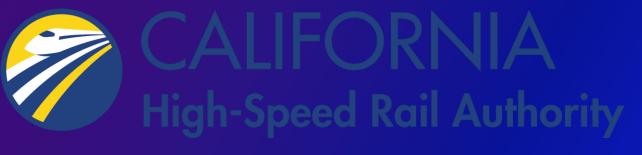

# **CHSRA Introduction**

STAFF-RECOMMENDED STATE'S PREFERRED ALTERNATIVE

- First high-speed rail system in America
- Spanning 24 stations over 800 miles of rail
- Mobility, economically, and environmentally

4TH & KING STATION

M

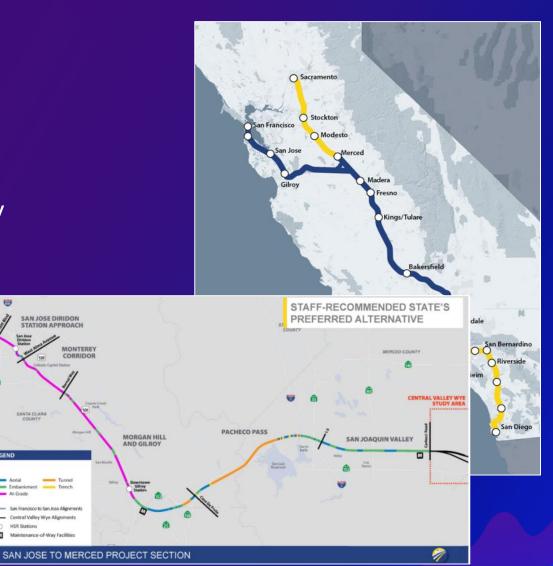

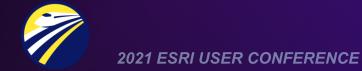

LEGEND

Μ

San Francisco to San Jose Alignmer Alternative A

**Maintenance Facilit** 

San Jose to Merced Alic

SAN FRANCISCO TO SAN JOSE PROJECT SECTION

HSR Stations

# **CHSRA GIS Standards**

- GIS data being submitted from the field
- Design-build teams and regional consultants
- GIS Requirements Manual for CPs and Sections

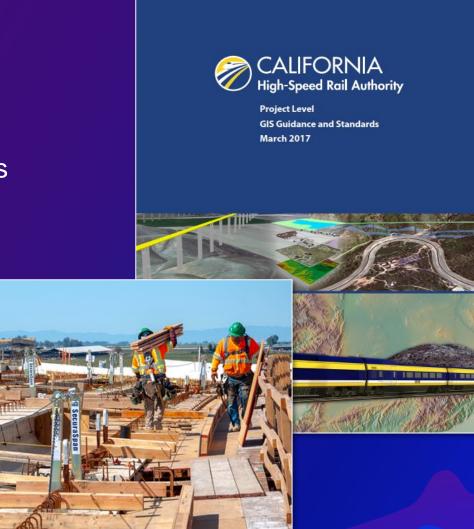

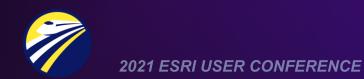

# **CHSRA GIS Standards**

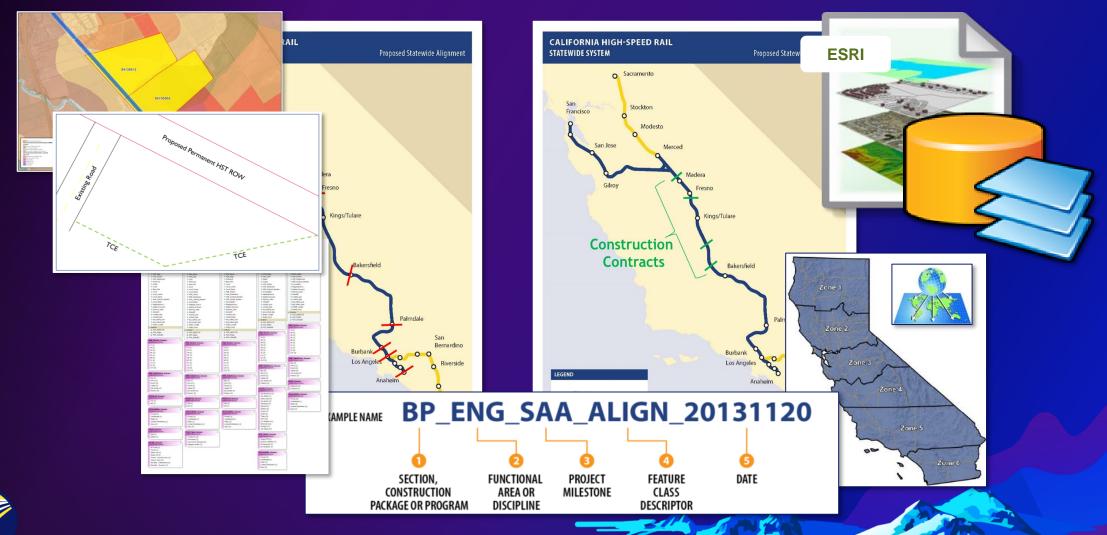

2021 ESRI USER CONFERENCE

# **CHSRA GIS Standards**

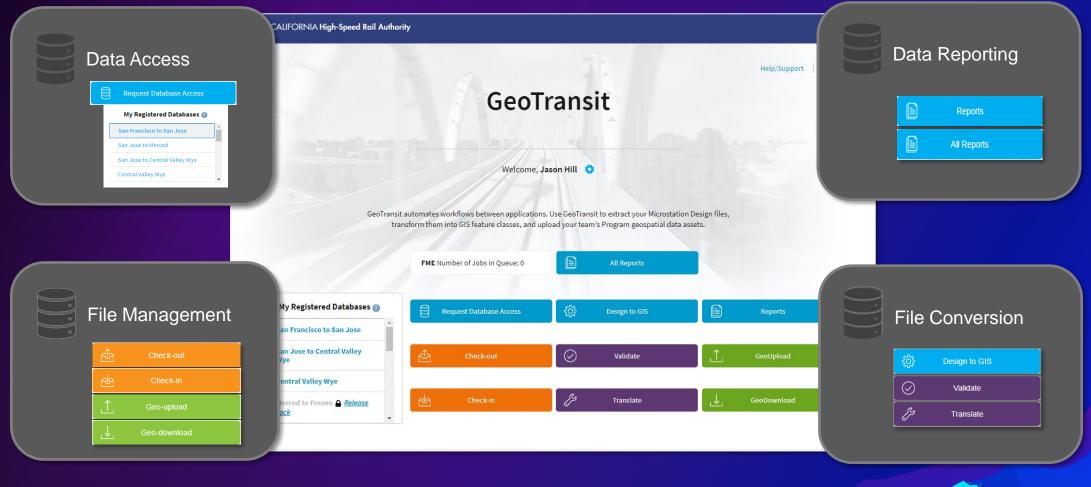

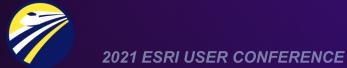

# **GIS** Data Transparency

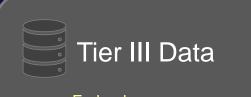

- Federal
- State
- Local

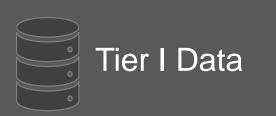

- Alignment (centerline)
- Environmental Resource Study Area (ERSA)
- Environmental Footprints for Construction
- Permit to Enter (PTE) Parcels (w/Status)
- Property Access Notification Locations
- Right-of-Way (ROW) Acquisition
- Structures (Constructed)
- Parcel Boundaries

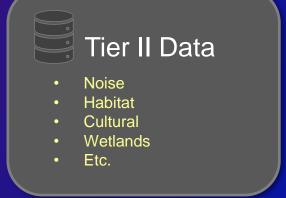

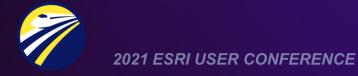

# **GIS Systems Integration**

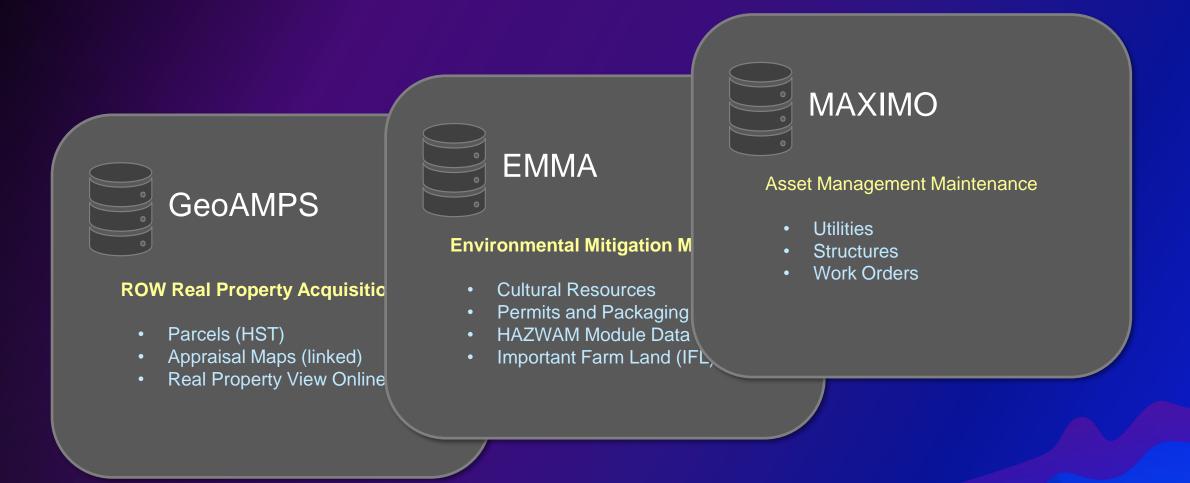

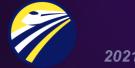

2021 ESRI USER CONFERENCE

# **GIS Enterprise Solutions** PlanView Arc( Portal Desł Real SRI ArcGIS SQL Server Property EnviroView terprise Database View FME S Explorer App GeoVie<u>w</u> 2021 ESRI USER CONFERENCE

# **GIS Enterprise Solutions**

PlanView

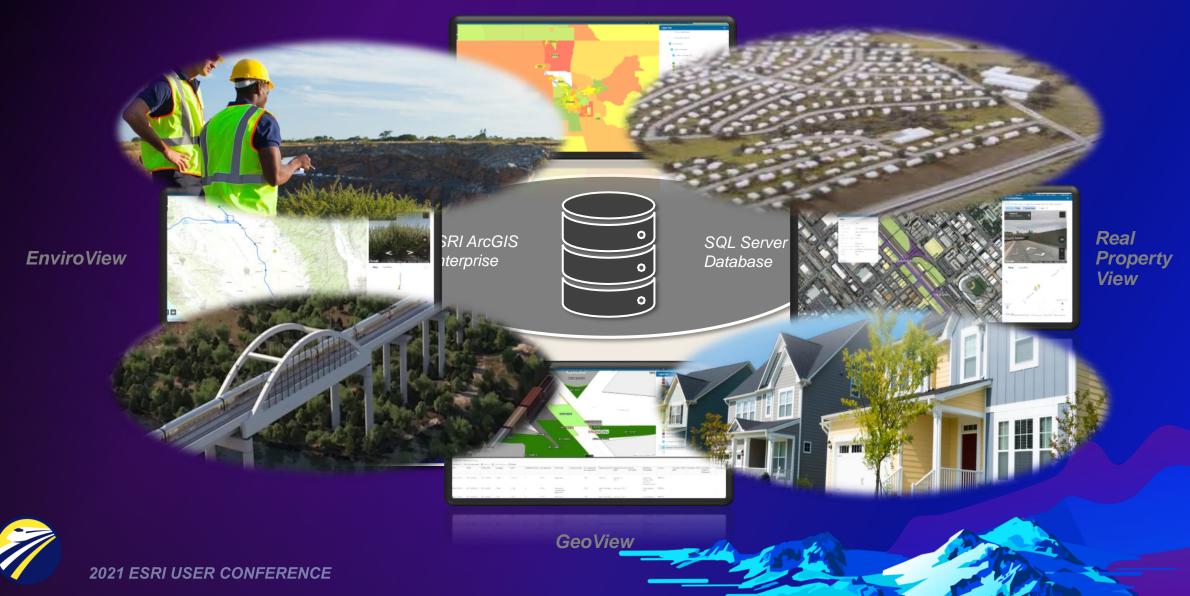

#### Real Property View – For Real Property, ROW, and Property Management

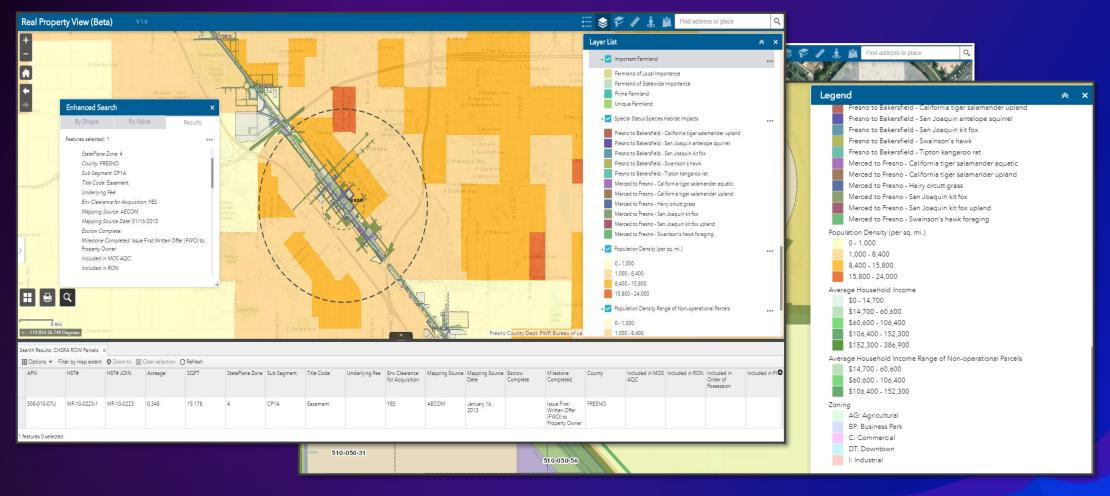

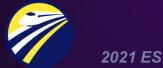

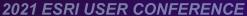

## GeoView – For engineering, geotechnical, and infrastructure related information mapping

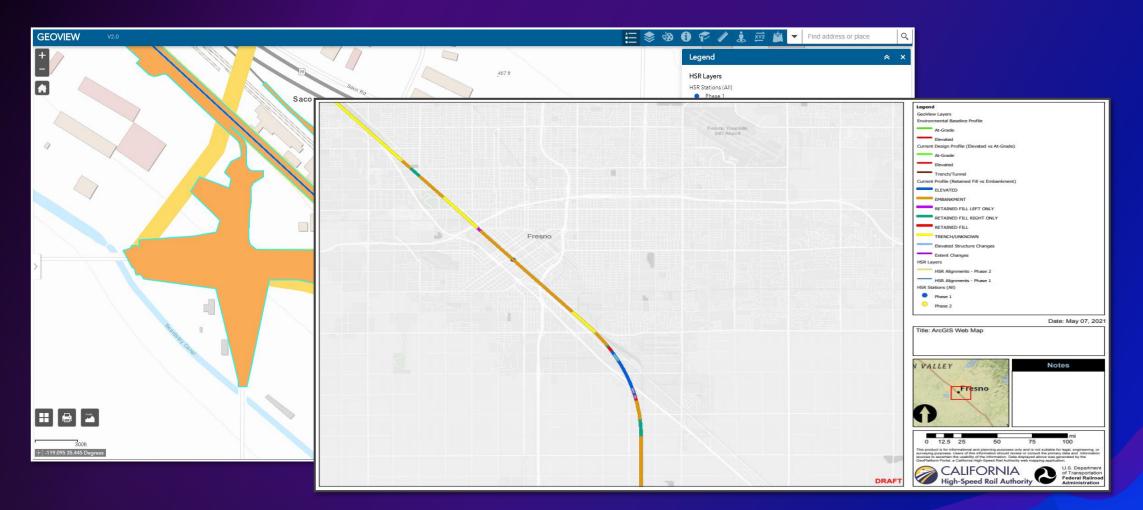

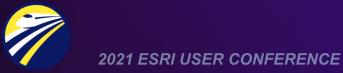

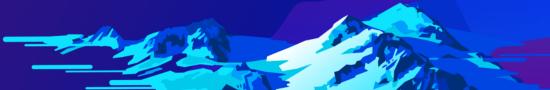

# UtilityView – For accessing and displaying surrounding third-party utilities data

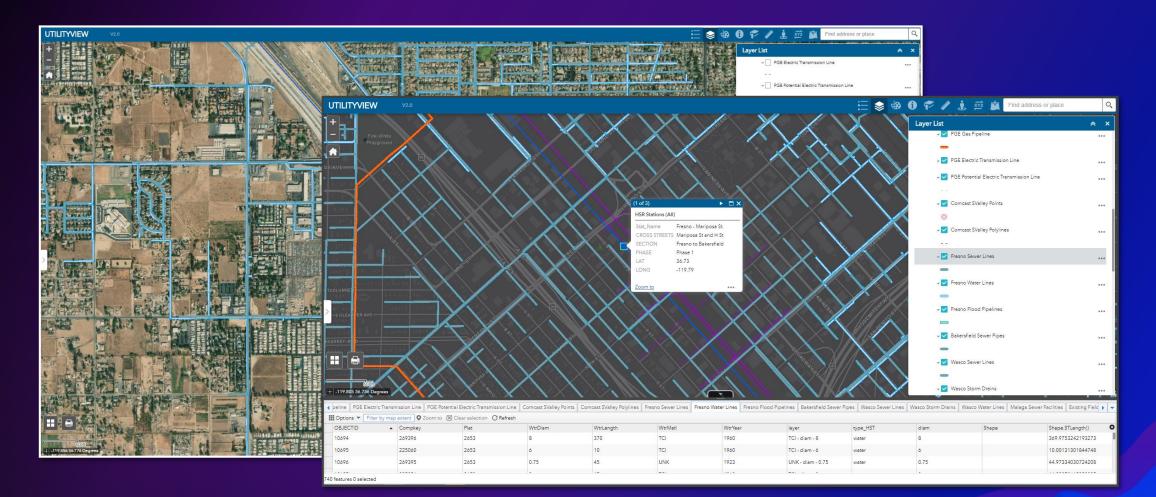

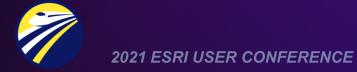

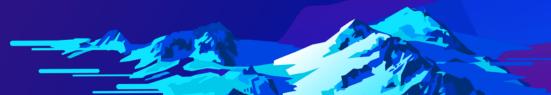

## EnviroView – For reporting and analysis on environmental and species habitat data

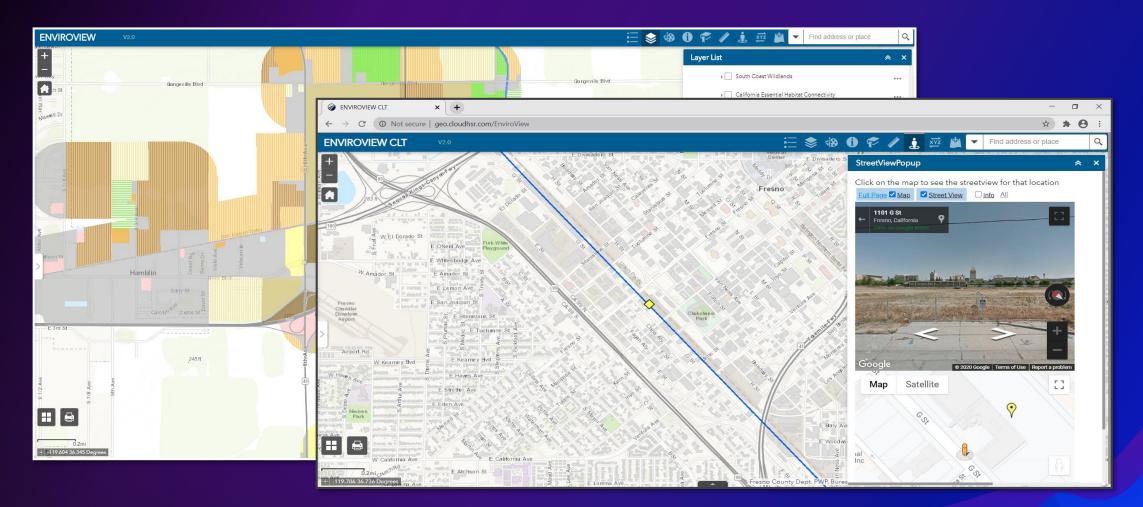

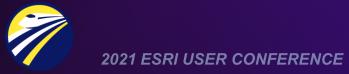

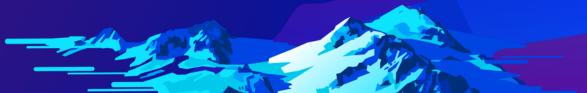

# **ArcGIS for Environmental Services**

- EIR/EIS mapping and analysis
- Species permitting and GIS reporting maps

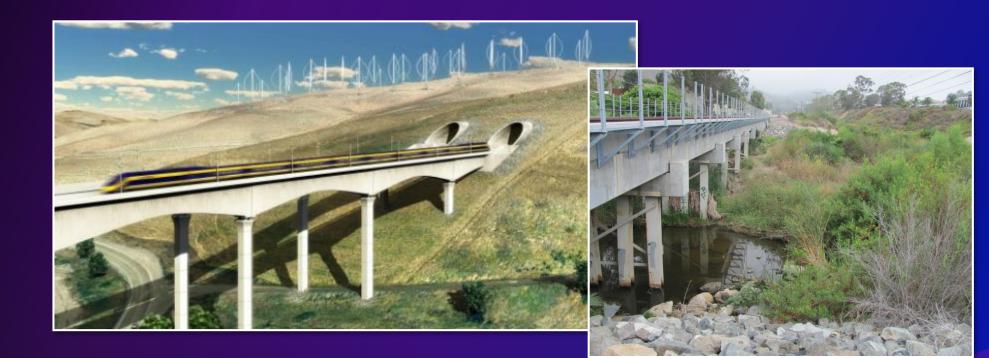

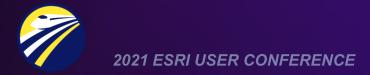

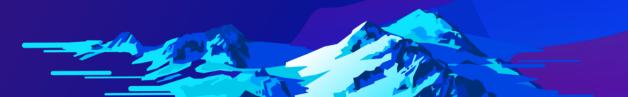

## ArcGIS for Environmental Services – Environmental reexam data

Environmental Impact Report/Environmental Impact Statement (EIR/EIS)

| Draft                                                                      | Final                                                           |  |
|----------------------------------------------------------------------------|-----------------------------------------------------------------|--|
| San Francisco to San Jose<br>San Jose to Merced<br>Bakersfield to Palmdale | Merced to Fresno<br>Central Valley Wye<br>Fresno to Bakersfield |  |
| Burbank to Los Angeles                                                     | Fresho to Bakersfield:<br>Locally Generated Alternative         |  |

- Design changes or refinements may occur
- Environmental Reexamination (Reexam) addresses/answers if there are:
  - Changes in the environmental impacts from the EIR/EIS
  - Changes to environmental documentation to comply with NEPA and CEQA standards

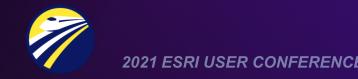

## ArcGIS for Environmental Services – Environmental reexam footprint

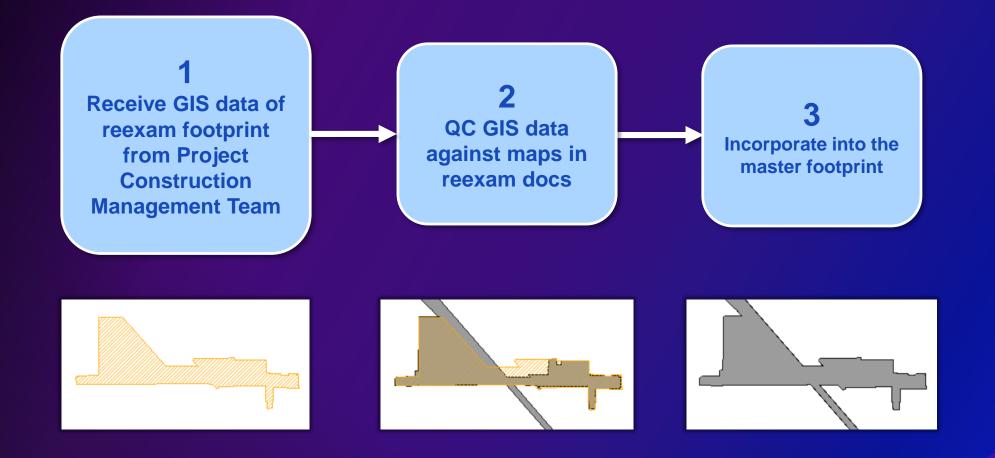

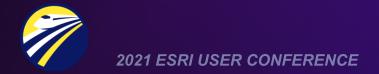

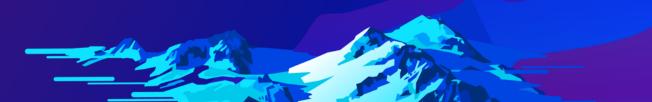

# ArcGIS for Environmental Services – Land cover mapping types

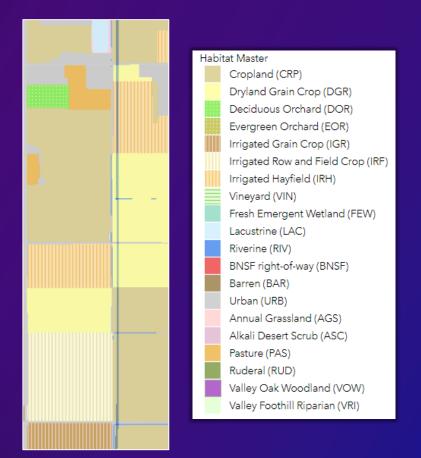

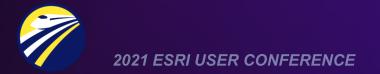

# ArcGIS for Environmental Services – Species habitat impact analysis maps

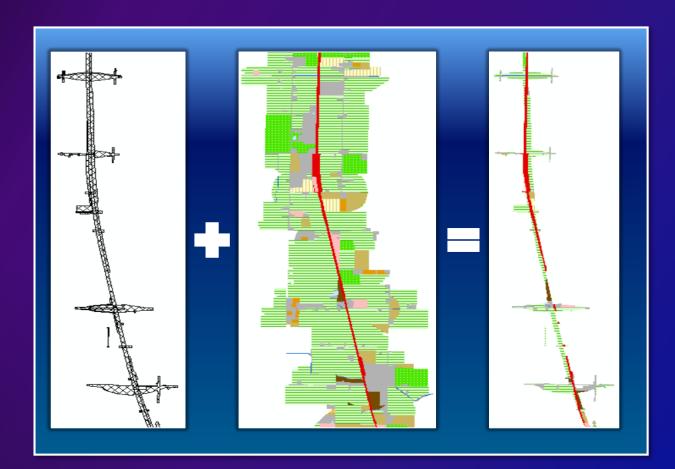

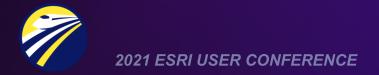

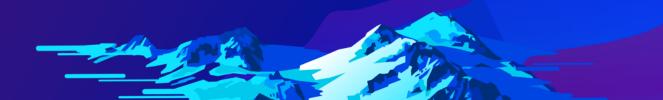

# ArcGIS for Environmental Services – Species habitat and impact acreages

| Species                              | Habitat Type                                                                                             | Impact Type            |
|--------------------------------------|----------------------------------------------------------------------------------------------------|------------------------|
| Tipton kangaroo rat                  | Alkali desert scrub, annual grassland, barren and pasture                                                | Direct                 |
| California tiger salamander          | AQUATIC: Vernal pools/seasonal wetlands                                                                  | Direct                 |
|                                      | UPLAND: alkali desert scrub, annual<br>grasslands, pasture surrounding vernal<br>pools/seasonal wetlands | Direct                 |
| Blunt-nosed leopard lizard           | Alkali desert scrub, annual grassland,<br>barren and valley foothill riparian                            | Direct                 |
| Vernal pool fairy shrimp             | Vernal pools / seasonal wetlands                                                                         | Direct                 |
| Vernal pool tadpole shrimp           | Vernal pools / seasonal wetlands<br>delineated within the geographic range of<br>the species             | Direct                 |
| Valley elderberry longhorn<br>beetle | Elderberry shrubs (Sambucus spp.)                                                                        | Direct and<br>Indirect |
| California jewelflower               | Unsurveyed alkali desert scrub, annual grassland, and pasture in Fresno County                           | Direct                 |
| Hoover's spurge                      | Vernal pools / seasonal wetlands in<br>Tulare County                                                     | Direct                 |
| Kern mallow                          | Unsurveyed alkali desert scrub, annual<br>grassland, and pasture in Tulare and<br>Kern Counties          | Direct                 |
| San Joaquin woolly threads           | Unsurveyed alkali desert scrub, annual<br>grassland, and pasture in Fresno, Kings,<br>and Kern Counties  | Direct                 |

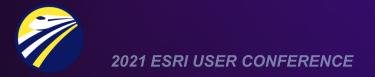

## ArcGIS for Planning and Sustainability – Land-use planning and allocation

- Parcel review to determine additional potential uses
- Analysis inputs/considerations include:
  - Parcel size and shape
  - Traction power sub-stations
  - Important farmland
  - Population density
  - Average household income
  - Zoning / land-use
- Potential parcel land uses:
  - Environmental mitigation
  - Commercial
  - Solar

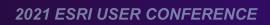

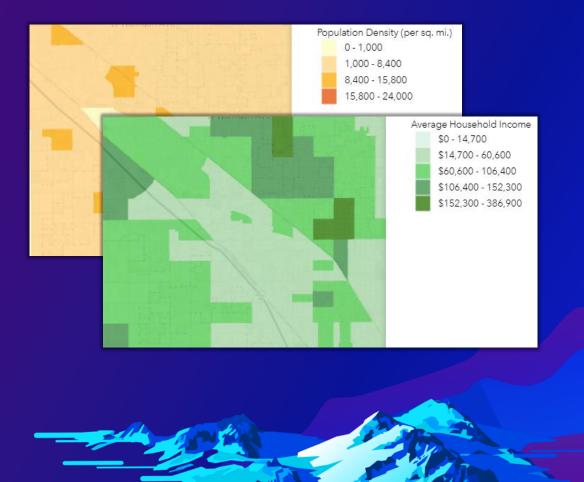

## Raster Warehouse – Raster imagery, 3D LiDAR and surface topography

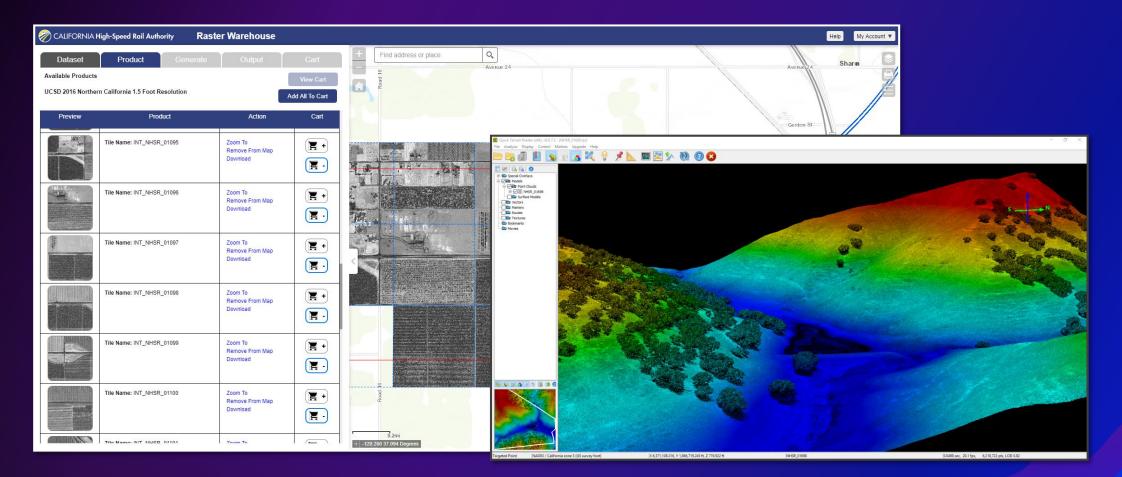

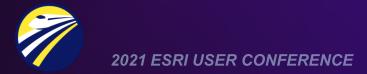

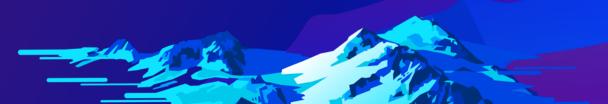

#### GeoDashboard – Real-time environmental clearance status and design metrics data

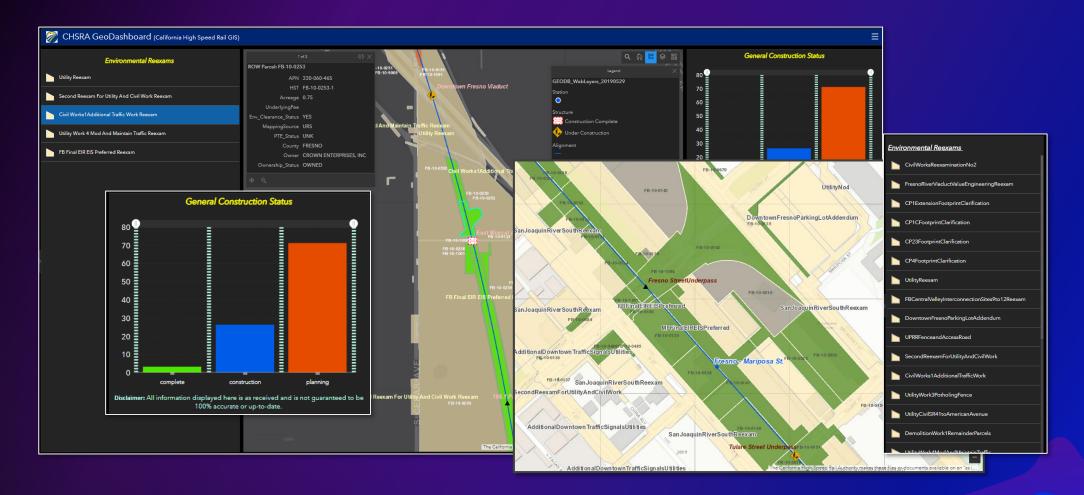

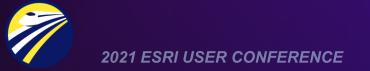

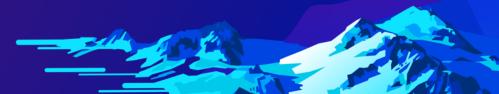

## GeoMobile – Real-time property management data capture and analysis from the field

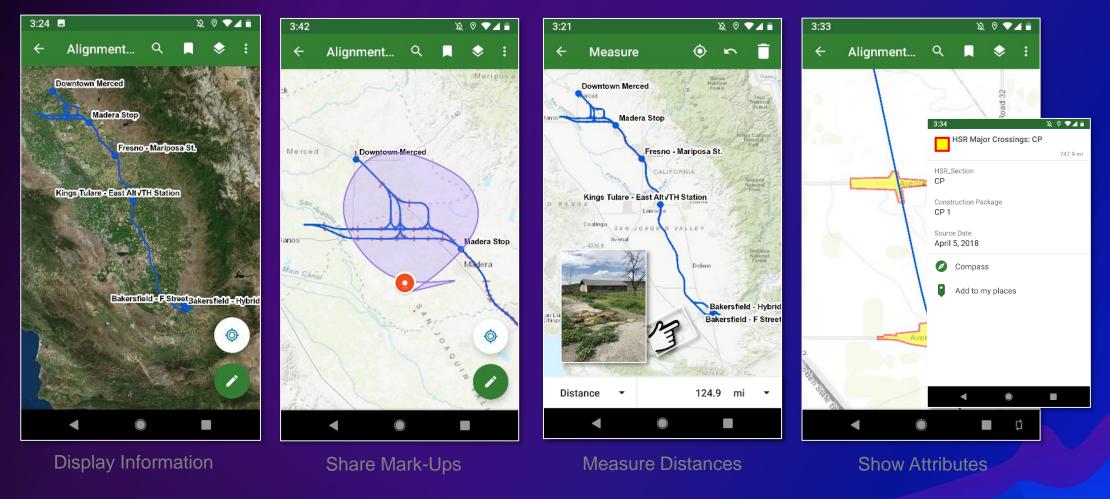

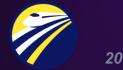

2021 ESRI USER CONFERENCE

## HSR GIS Enterprise – Moving forward...

- Standing up an ArcGIS for Sharepoint site for Configuration Management
- Migrating from ESRI Explorer app to Field Maps for ROW Property Management

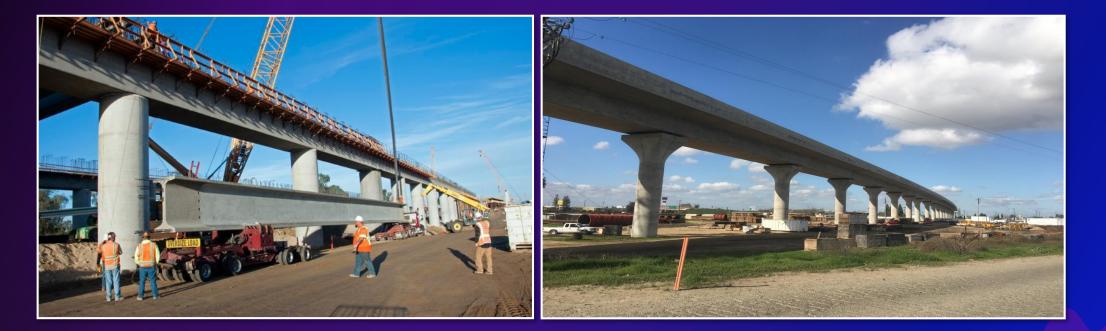

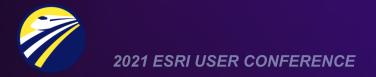

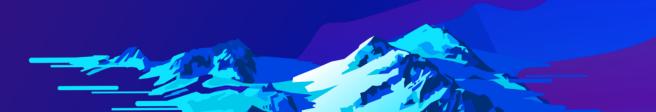

#### HSR Public Page – BuildHSR.com

Visit us at: <u>www.buildhsr.com</u>

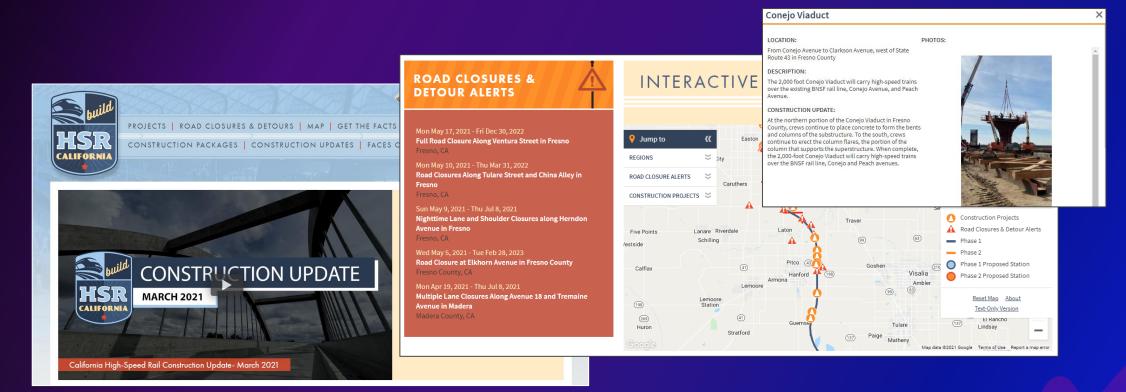

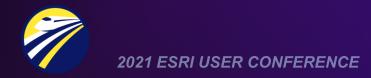

# Thank You

For more information please contact us...

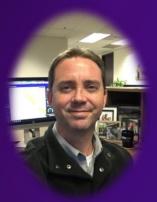

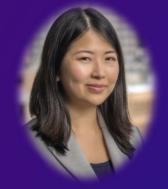

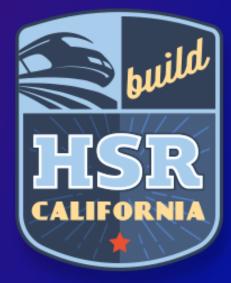

Jason Hill GIS Coordinator jason.hill@hsr.ca.gov My An Nguy Senior GIS Specialist myan.nguy@hsr.ca.gov

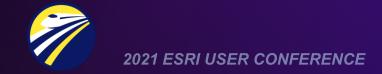